## **Sähköpostin käyttöönotto Kotikadun puhelimella**

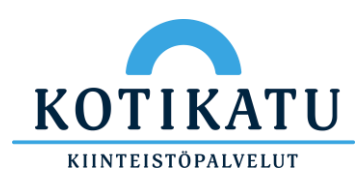

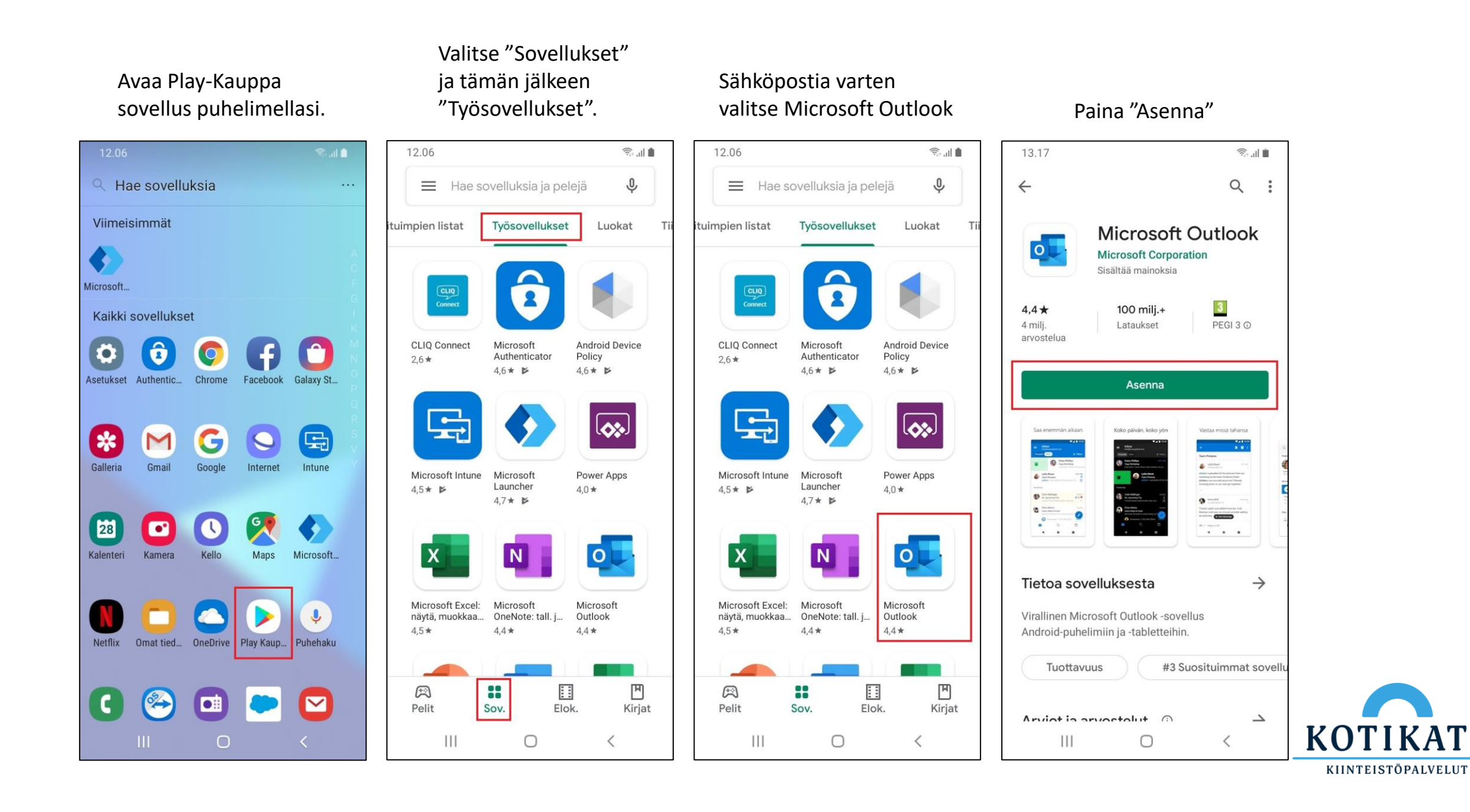

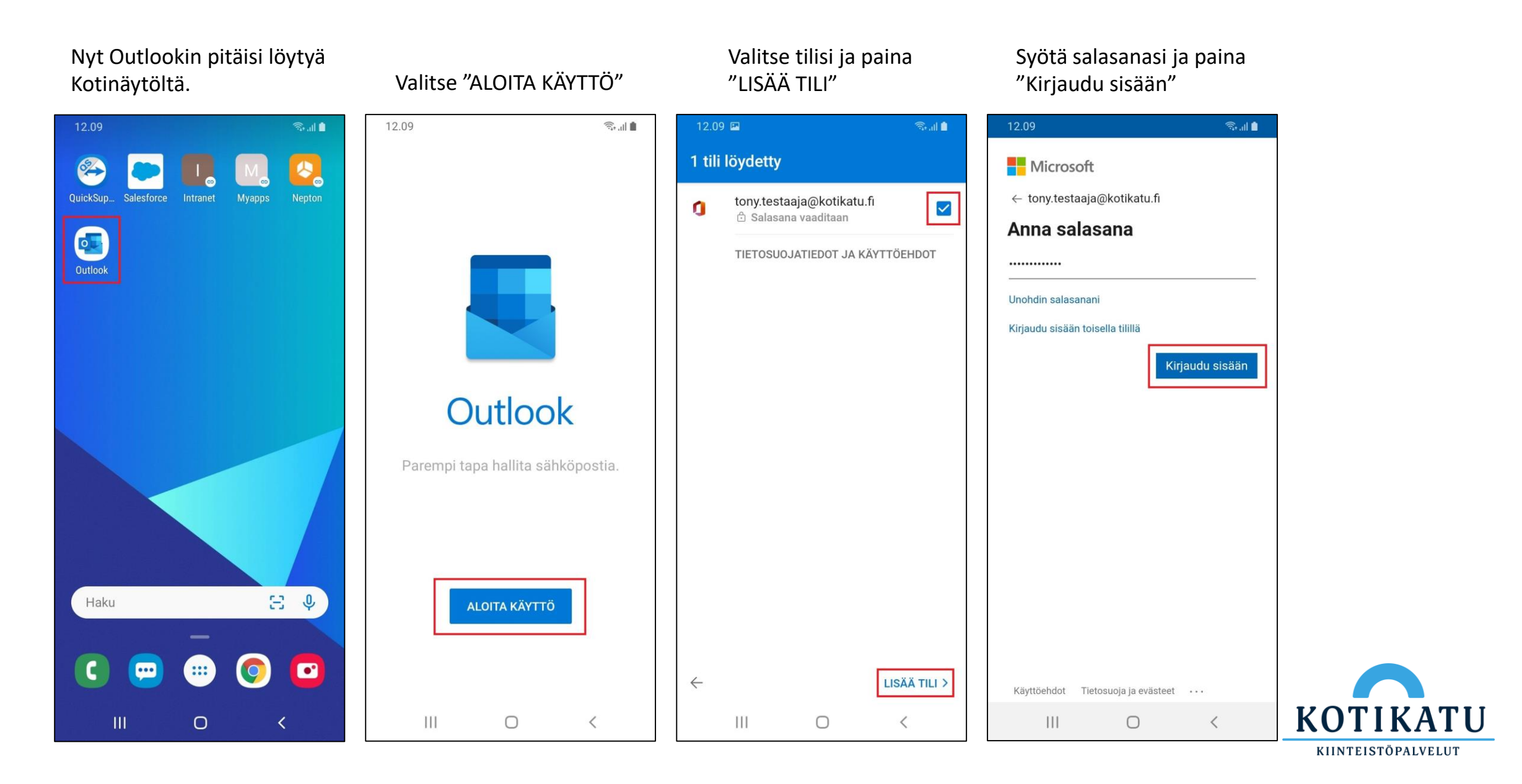

© Kotikatu Oy 3

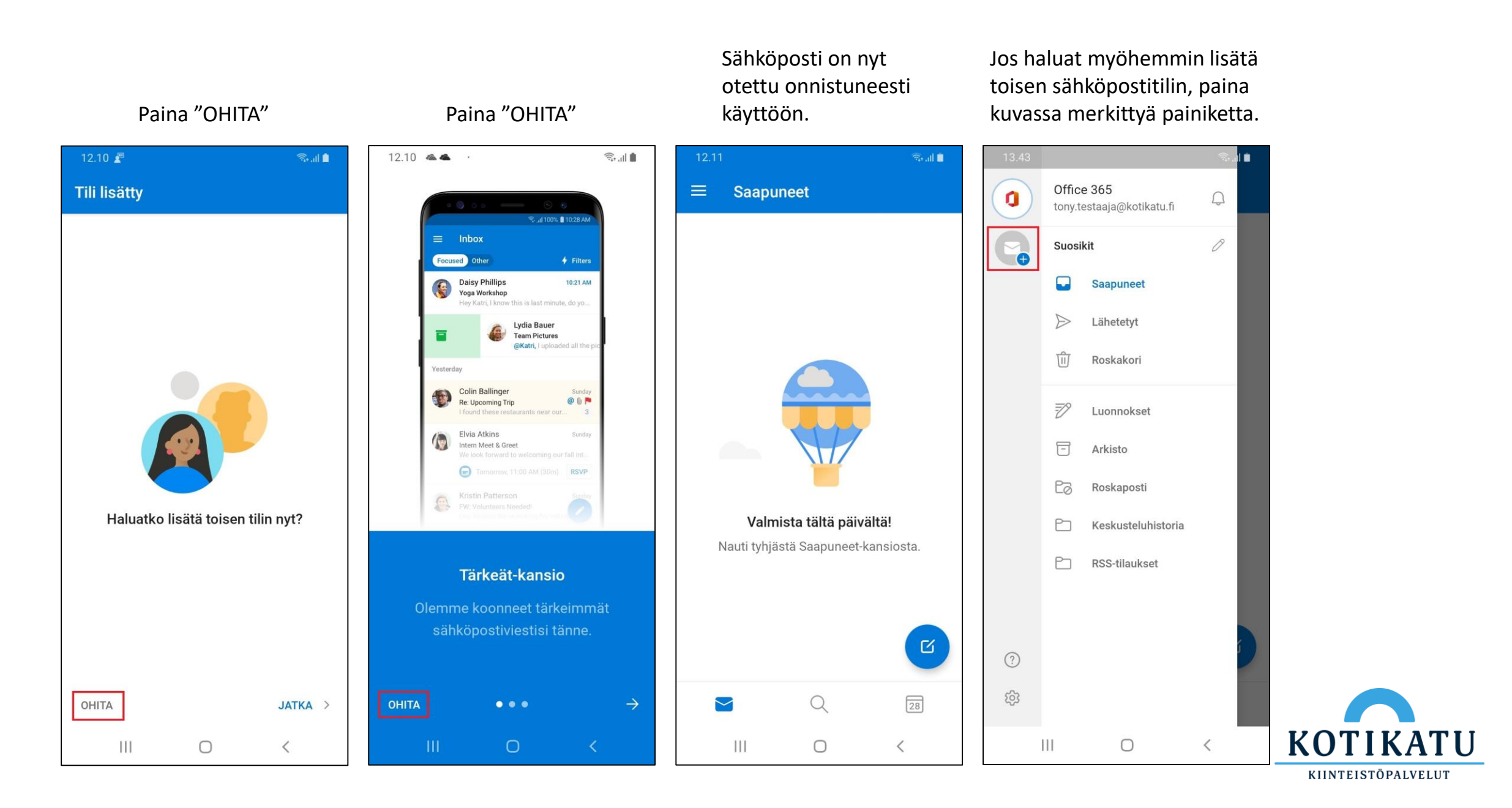